*ИЗВЕСТИЯ РАН. ТЕОРИЯ И СИСТЕМЫ УПРАВЛЕНИЯ, 2022, № 3, с. 104–115*

# **ИСКУССТВЕННЫЙ ИНТЕЛЛЕКТ**

*УДК 623.74*

# **КОНСТРУИРОВАНИЕ ТРАЕКТОРИЙ ВСТРЕЧИ В БАЗАХ ЗНАНИЙ БОРТОВЫХ ОПЕРАТИВНО-СОВЕТУЮЩИХ ЭКСПЕРТНЫХ СИСТЕМАХ ЭТАПА ПОЛЕТА**

**© 2022 г. С. К. Галиханов***<sup>а</sup>***, \*, Б. Е. Федунов***<sup>а</sup>***,** *б***, \*\*, М. А. Шигина***<sup>а</sup>***, \*\*\*** *а МАИ (Национальный исследовательский ун-т), Москва, Россия*

*б ГНЦ ФГУП ГосНИИАС, Москва, Россия*

*\*e-mail: galikbwat@gmail.com \*\*e-mail: boris\_fed@gosniias.ru \*\*\*e-mail: shiginamarina@yandex.ru* Поступила в редакцию 15.10.2021 г. После доработки 16.11.2021 г. Принята к публикации 31.01.2022 г.

Предлагается новый алгоритм конструирования траектории встречи самолета с другим летательным аппаратом, летящим по прямолинейной траектории с меньшей скоростью. Траектория формируется для профиля полета "набор высоты–полет на заданной высоте (полка)– снижение на точку встречи". Необходимые характеристики этапов "набор высоты", "полка" и "снижение" для конструирования траектории до момента встречи определяются в результате обработки летного эксперимента.

**DOI:** 10.31857/S0002338822030076

**Введение.** В базе знаний некоторых бортовых оперативно-советующих экспертных систем (БОСЭС) — этапа полета требуется сконструировать траекторию встречи истребителя (ИС) с ударным самолетом (УС), летящим на постоянной высоте с постоянным вектором скорости [1].

Траекторию встречи следует определять в классе траекторий со следующими характеристиками: траектория имеет профиль — "набор заданной высоты (высота "полки")–полет на "полке"– снижение на высоту полета УС";

начальная и конечная высота ИС равна высоте УС;

проекция траектории ИС на горизонтальную плоскость является прямой линией.

Приводятся процедуры конструирования названных типов траекторий и результаты математического моделирования имитационного моделирования работы фрагмента базы знаний БОСЭС, который реализован в программно-математическом комплексе (ПМК).

**1. Постановка задачи конструирования траекторий встречи.** Введем прямоугольную систему координат на горизонтальной плоскости полета УС (рис. 1). Вертикальная ось *ОZ* направлена параллельно траектории УС, горизонтальная ось *ОХ* – от ИС, находящегося слева от УС, в сторону УС. Начало координат выбрано слева от ИС и ниже его. Отметим начальное расположение ИС (находится в точке *А*) и УС (находится в точке *В*).

Спроектируем на горизонтальную плоскость траекторию ИС (отрезок АС) и отметим:

в начале этой проекции проекцию участка траектории набора ИС высоты "полки", обозначив его *S*1, и зафиксируем для него время набора высоты ∆*t*1;

в конце этой проекции проекцию участка траектории снижения ИС с высоты "полки" на высоту УС, обозначив его  $S_2$ , и зафиксируем для этого участка полета время снижения  $\Delta t_2$ .

Найдем соответствующие длины траекторий УС:  $S_{12} = V_{\text{VC}} \Delta t_1$  и  $S_{22} = V_{\text{VC}} \Delta t_2$ , отложив в начале траектории УС отрезок *S*12 (на рис. 1 отрезок *ВВ*1) и в конце траектории УС в окрестности точки встречи – отрезок  $S_{22}$  (отрезок  $C_1C$ ).

Определение длины проекции на горизонтальную плоскость участка траектории полета ИС на "полке" (искомое время полета ИС на "полке" обозначим через  $\tau$ ) и длины соответствующего

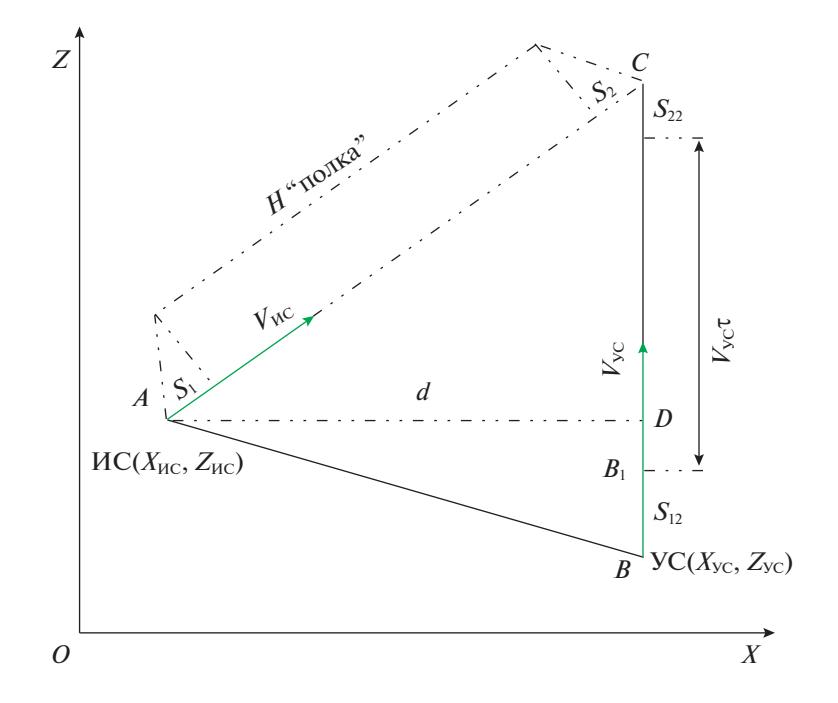

Рис. 1. Расположение ИС и УС и их траекторий встречи

ему участка  $B_1C_1$  траектории УС проведем, используя прямоугольный треугольник ACD, полученный при проектировании точки А на траекторию УС.

Использование прямоугольного треугольника ("треугольника т") для определения длин упомянутых отрезков зависит от взаимного начального расположения ИС и УС и расположения точек  $B_1$  и D.

Из прямоугольного треугольника ACD, учитывая  $AC^2 = AD^2 + DC^2$ , находим:

$$
AC = (S_1 + S_2) + V_{\text{HC}}\tau,
$$
  
\n
$$
AD = X_{\text{VC}} - X_{\text{HC}} = d,
$$
  
\n
$$
DC = S_{22} + V_{\text{VC}}\tau + B_1D.
$$
\n(1.1)

В таком случае время полета ИС на "полке" т определим из решения соответствующего квадратного уравнения  $a\tau^2 + b\tau + c = 0$  полученного из  $AC^2 = AD^2 + DC^2$  и с учетом системы (1.1). Далее вычисляются корни квадратного уравнения  $\tau_{12}$  и выбирается наименьший положительный.

Причем координаты точки встречи ИС с УС соответственно равны:

$$
X_{\text{T,B}} = X_{\text{VC}};
$$
  
\n
$$
Z_{\text{T,B}} = Z_{\text{VC}} + S_{12} + V_{\text{VC}}\tau + S_{22}.
$$
\n(1.2)

Время полета ИС до встречи с УС соответствует сумме времени выхода ИС на заданную "полку"  $\Delta t_1$ , времени полета на "полке" т, времени  $\Delta t_2$  снижения ИС на высоту УС. Заметим, что в описанных вычислениях не используется математическая модель ИС на этапах "набор высоты" и "спуск". Необходимые для расчетов проекции длины участков  $S_1$ ,  $S_2$  и минимального времени ИС для прохождения этих этапов  $\Delta t_1$  могут быть получены на основании результатов летных испытаний.

2. Формирование исходных данных для конструирования траекторий ИС. Пусть заданы экспериментальные зависимости траектории ИС типа "набор заданной высоты - полет на заданной высоте - снижение": изменение высоты полета по времени полета и изменение скорости полета по этой траектории по времени полета (зависимости взяты из [2]).

На рис. 2 представлены графики зависимости скорости и высоты полета от времени для траектории самолета, проекция которой на горизонтальную плоскость  $X$ ,  $Z$  – прямая линия, а

### ГАЛИХАНОВ и др.

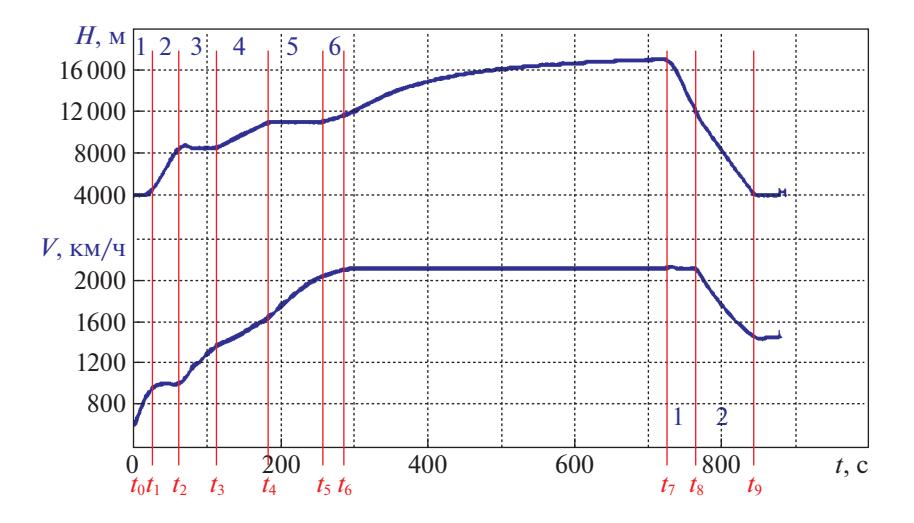

**Рис. 2.** Зависимости скорости и высоты от времени для траектории встречи ИС с УС (зависимости взяты из [2])

проекция траектории на вертикальную плоскость состоит из участков: полет на начальной высоте *H*<sub>0</sub>, набор заданной высоты (высота "полки"), полет на заданной высоте с постоянной скоростью (полет на "полке"), спуск на начальную высоту  $H_0$ .

Для конструирования в базах знаний БОСЭС-этапов полета таких траекторий удобно аппроксимировать экспериментальные траектории следующим образом: участки набора и спуска представлять временем выполнения участков и проекцией их длины на горизонтальную плоскость, участок полета на "полке" считать выполняемым с постоянной вертикальной скоростью, время участка снижения совпадает с экспериментальным.

Разобьем временную ось экспериментальных зависимостей на отрезки, на которых вертикальная скорость самолета  $V_{\rm v}$  не изменяется (нулевая или постоянная с любым знаком), а скорость по траектории *V* или не изменяется, или изменяется по линейному закону.

На каждом таком временном участке определим проекцию скорости самолета  $V_{xz}$  на горизонтальную плоскость и рассчитаем: (1) длину горизонтальной проекции траектории самолета, соответствующей этому временному участку, и (2) время прохождения самолетом этого участка.

Суммируя длины и продолжительности всех временных участков на наборе высоты, получим необходимые в базе знаний бортовой интеллектуальной системы (БИС) полетного задания длину проекции траектории набора высоты на горизонтальную плоскость и время набора. Аналогично определим эти величины и для траектории спуска.

Этап "Набор высоты" состоит из нескольких участков.

 $\textit{Yuacmok } I, t \in [t_1, t_2]$ :

$$
V_{y2} = \frac{H_2 - H_1}{t_2 - t_1} = \frac{8000 - 4000}{60 - 20} = 100 \text{ m/c},
$$
  

$$
V_{xz2} = \sqrt{V_2^2 - V_{y2}^2} = \sqrt{(1000 \cdot 0.2778)^2 - 100^2} = 259 \text{ m/c},
$$
  

$$
\Delta t_2 = t_2 - t_1 = 60 - 20 = 40 \text{ c},
$$
  

$$
\Delta S_2 = V_{xz} \Delta t_2 = 259 \cdot 40 = 10360 \text{ m}.
$$

 $\textit{Yuacmok } 2, t \in [t_2, t_3]$ :

$$
V_{y3} = \frac{H_3 - H_2}{t_3 - t_2} = 0 \text{ m/c},
$$
  

$$
V_{xz3} = \sqrt{V_3^2 - V_{y3}^2} = \sqrt{(1400 \cdot 0.2778)^2 - 0} = 388.92 \text{ m/c},
$$
  

$$
\Delta t_3 = t_3 - t_2 = 110 - 60 = 50 \text{ c},
$$

$$
\Delta S_3 = \frac{(V_{xz3} + V_{xz2})}{2} \Delta t_3 = \frac{388.92 + 259}{2} 50 = 16198 \text{ m}.
$$

 $\textit{Yuacmok } 3, t \in [t_{3,2}, t_4]$ :

$$
V_{y4} = \frac{H_4 - H_3}{t_4 - t_3} = \frac{11000 - 8000}{180 - 110} = 42.85 \text{ m/c},
$$
  
\n
$$
V_{x24} = \sqrt{V_4^2 - V_{y4}^2} = \sqrt{(1600 \cdot 0.2778)^2 - 42.85^2} = 442.4 \text{ m/c},
$$
  
\n
$$
V_{x23} = \sqrt{V_3^2 - V_{y4}^2} = \sqrt{(1400 \cdot 0.2778)^2 - (42.85)^2} = 386.55 \text{ m/c},
$$
  
\n
$$
\Delta t_4 = t_4 - t_3 = 180 - 110 = 70 \text{ c},
$$
  
\n
$$
\Delta S_4 = \frac{(V_{x23} + V_{x24})}{2} \Delta t_4 = \frac{442.2 + 386.55}{2} \text{ 70} = 29006.3 \text{ m}.
$$

 $\textit{Yuacmok } 4, t \in [t_4, t_5]$ :

$$
V_{y5} = \frac{H_5 - H_4}{t_5 - t_4} = 0 \text{ m/c},
$$
  
\n
$$
V_{xz5} = \sqrt{V_5^2 - V_{y5}^2} = \sqrt{(2000 \cdot 0.2778)^2 - 0} = 555.56 \text{ m/c},
$$
  
\n
$$
\Delta t_5 = t_5 - t_4 = 250 - 180 = 70 \text{ c},
$$
  
\n
$$
\Delta S_5 = \frac{(V_{xz5} + V_{xz})}{2} \Delta t_5 = \frac{555.56 + 442.4}{2} \cdot 70 = 34928.6 \text{ m}.
$$

 $\textit{Yuacmok } 5, t \in [t_5, t_6]$ :

$$
V_{y6} = \frac{H_6 - H_5}{t_6 - t_5} = \frac{12000 - 11000}{290 - 250} = 25 \text{ m/c},
$$
  
\n
$$
V_{xz6} = \sqrt{V_6^2 - V_{y6}^2} = \sqrt{(2100 \cdot 0.2778)^2 - 25^2} = 582.84 \text{ m/c},
$$
  
\n
$$
V_{xz5} = \sqrt{V_5^2 - V_{y6}^2} = \sqrt{(2000 \cdot 0.2778)^2 - (25)^2} = 555.03 \text{ m/c},
$$
  
\n
$$
\Delta t_6 = t_6 - t_5 = 290 - 250 = 25 \text{ c},
$$
  
\n
$$
\Delta S_6 = \frac{V_{xz6} + V_{xz5}}{2} \Delta t_6 = \frac{582.84 + 555.03}{2} 25 = 14223.5 \text{ m}.
$$

Итог по этапу "Набор высоты":

$$
\Delta t_{\text{Ha6}} = \sum_{i=1}^{6} \Delta t_i = 255 \text{ c},
$$

$$
S_{\text{Ha6}} = \sum_{j=1}^{6} \Delta S_j = 104716.4 \text{ m}.
$$

Этап "Полка",  $t \in [t_6, t_7]$ :

$$
V_{y6} = \frac{H_6 - H_5}{t_6 - t_5} = \frac{12000 - 11000}{290 - 250} = 25 \text{ m/c},
$$
  

$$
V_{xz6} = \sqrt{V_6^2 - V_{y6}^2} = \sqrt{(2100 \cdot 0.2778)^2 - 25^2} = 582.84 \text{ m/c},
$$
  

$$
V_{y7} = \frac{H_7 - H_8}{t_8 - t_7} = \frac{16100 - 12000}{780 - 720} = 68.3 \text{ m/c},
$$
  

$$
V_{xz7} = \sqrt{V_8^2 - V_{y1}^2} = \sqrt{(2100 \cdot 0.2778)^2 - 68.3^2} = 579.37 \text{ m/c},
$$

ГАЛИХАНОВ и др.

 $\Delta t_7 = 720 - 290 = 430$  c,

$$
\Delta S = \frac{V_{xz6} + V_{xz7}}{2} \Delta t_7 = \frac{582.84 + 579.37}{2} \cdot 430 = 249875.15 \text{ m}.
$$

Этап "Снижение" состоит из двух участков. *Участок 1*:

$$
V_{y1} = \frac{H_7 - H_8}{t_8 - t_7} = \frac{16100 - 12000}{780 - 720} = 68.3 \text{ m/c},
$$
  

$$
V_{xz1} = \sqrt{V_8^2 - V_{y1}^2} = \sqrt{(2100 \cdot 0.2778)^2 - 68.3^2} = 579.37 \text{ m/c},
$$
  

$$
\Delta t_1 = t_5 - t_4 = 780 - 720 = 60 \text{ c},
$$
  

$$
\Delta S_1 = V_{xz1} \Delta t_1 = 579.37 \cdot 70 = 40555.76 \text{ m}.
$$

*Участок 2*:

$$
V_{y2} = \frac{H_8 - H_9}{t_9 - t_8} = \frac{12000 - 4000}{850 - 780} = 114.3 \text{ m/c},
$$
  

$$
V_{xz2} = \sqrt{V_9^2 - V_{y2}^2} = \sqrt{(1500 \cdot 0.2778)^2 - 114.3^2} = 400.72 \text{ m/c},
$$
  

$$
\Delta t_2 = t_9 - t_8 = 850 - 780 = 70 \text{ c},
$$
  

$$
\Delta S_2 = V_{xz2} \Delta t_2 = 400.72 \cdot 70 = 28050.4 \text{ m}.
$$

Итог по этапу "Снижение":

$$
\Delta t_{\text{CH}} = \sum_{i=1}^{2} \Delta t_i = 130 \text{ c},
$$

$$
\Delta S_{\text{CH}} = \sum_{j=1}^{2} \Delta S_j = 68606 \text{ m}.
$$

Таким образом на этапе "Набор высоты" истребитель за 255 с преодолевает 107025.6 м, при этом его высота полета меняется с 4000 до 16000 м. В то время как на этапе "Снижение" за 130 с преодолевает 68606 м, при этом его высота полета меняется с 16100 до 4000 м.

**3. Решение конструирования траекторий ИС типа "набор высоты–полет на заданной высоте (высота "полки")–снижение", обеспечивающих встречу ИС с УС.**

3.1. Определение "треугольника  $\tau$ " при начальной *Z<sub>ИС</sub> больше началь* н о й $\ Z_{\textrm{yC}}$ . Здесь возможны три случая использования прямоугольного треугольника для определения времени полета ИС на "полке".

Случай I. Точка  $B_1$  находится выше точки  $D$  (рис. 3).

Получим следующие начальные положения:  $Z_{\text{MC}}$  >  $Z_{\text{VC}}$  и ( $Z_{\text{VC}}$  +  $S_{12}$ ) >  $Z_{\text{MC}}$ .

 $M$ з прямоугольного треугольника *ACD*, учитывая  $AC^2 = AD^2 + DC^2$ , находим:

$$
AC = (S_1 + S_2) + V_{HC}\tau,
$$
  
\n
$$
AD = X_{VC} - X_{HC} = d,
$$
  
\n
$$
DC = S_{22} + V_{VC}\tau + B_1D = S_{22} + V_{VC}\tau + Z_{VC} + S_{12} - Z_{HC} = \Sigma_2 + V_{VC}\tau,
$$
  
\n
$$
\text{tr} = \Sigma_2 = S_{22} + Z_{VC} + S_{12} - Z_{HC}.
$$
\n(3.1)

Случай II. Точка  $B<sub>1</sub>$  находится ниже точки  $D$  (рис. 4).

Получим следующие начальные положения:  $Z_{\text{HC}}$  >  $Z_{\text{VC}}$  и ( $Z_{\text{VC}}$ +S<sub>12</sub>) <  $Z_{\text{HC}}$ .

108

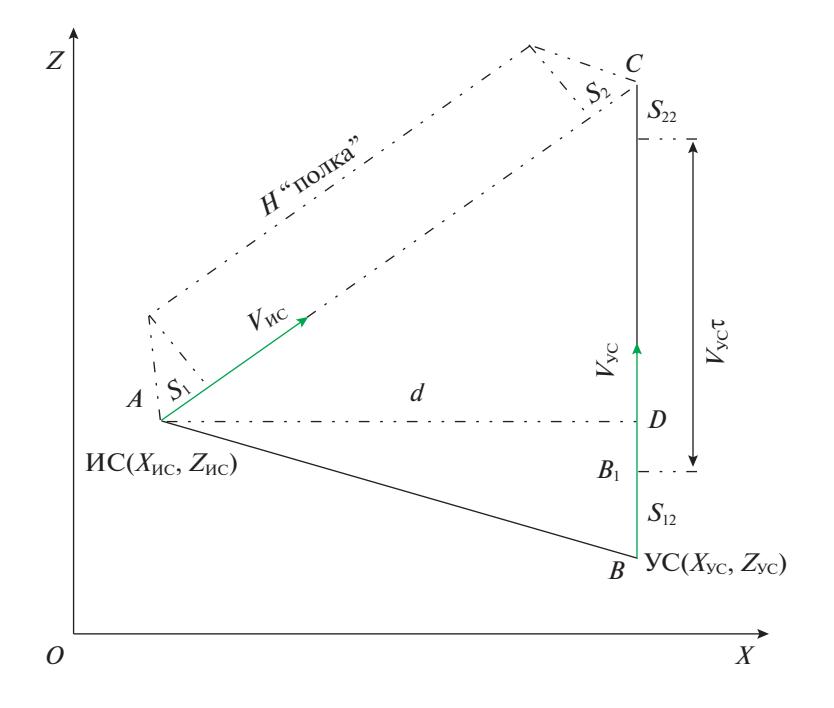

**Рис. 3.** Точка выхода ИС на траекторию УС (точка  $B_1$  выше точки *D*)

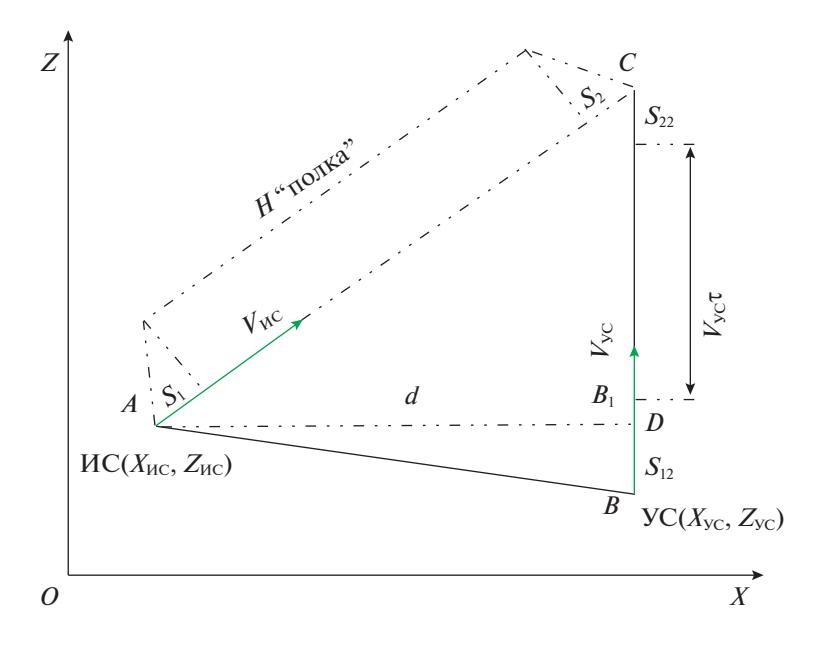

**Рис. 4.** Точка выхода ИС на траекторию УС (точка  $B_1$  ниже точки  $D$ )

 $M$ з прямоугольного треугольника *ACD*, учитывая  $AC^2 = AD^2 + DC^2$ , находим:

$$
AC = (S_1 + S_2) + V_{HC}\tau,
$$
  
\n
$$
AD = X_{yc} - X_{HC} = d,
$$
  
\n
$$
DC = S_{22} + V_{yc}\tau - B_1D = S_{22} + V_{yc}\tau - [Z_{HC} - S_{12} - Z_{yc}].
$$
\n(3.2)

Случай III. Точка *В*1 совпадает с точкой *D*.

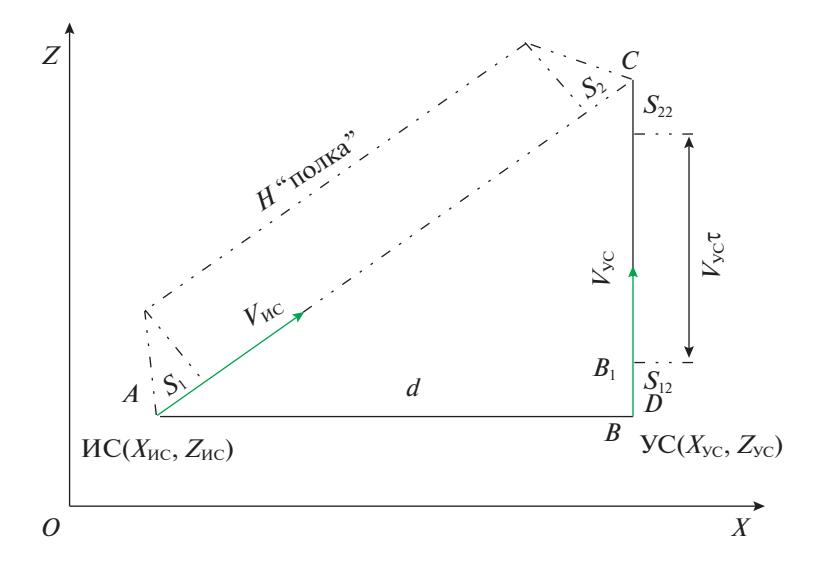

Рис. 5. Точка выхода ИС на траекторию УС (точка В совпадает с точкой  $D$ )

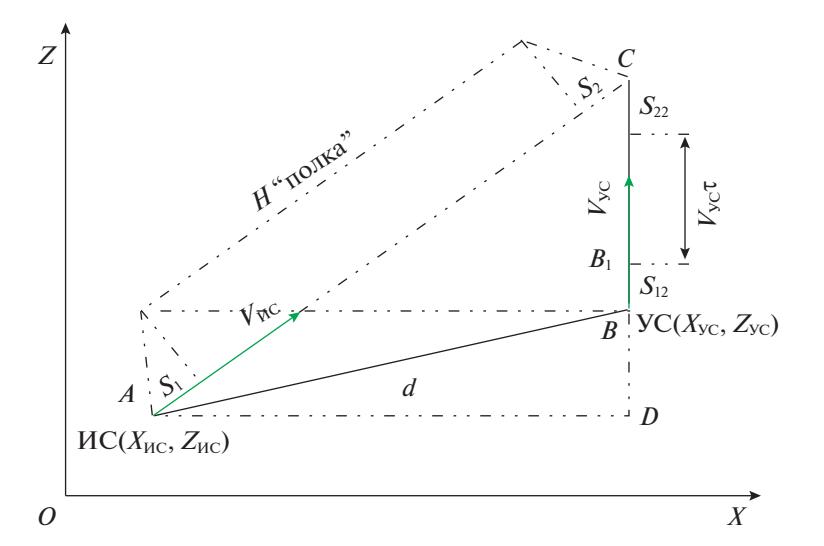

Рис. 6. Точка выхода ИС на траекторию УС при начальной  $Z(WC)$  меньше начальной  $Z(YC)$ 

Из прямоугольного треугольника ACD, учитывая  $AC^2 = AD^2 + DC^2$ , находим:

$$
AC = (S1 + S2) + VHC \tau,
$$
  

$$
AD = XVC - XHC = d,
$$
  

$$
DC = S22 + VVC \tau.
$$

3.2. Определение "треугольника  $\tau$ " при начальной  $Z_{\text{HC}}$ , равной началь-ной  $Z_{\text{VC}}$ . Геометрическое представление задачи показано на рис. 5.

Из прямоугольного треугольника ACD, учитывая  $AC^2 = AD^2 + DC^2$ , находим:

$$
AC = (S_1 + S_2) + V_{\text{HC}}\tau,
$$
  
\n
$$
AD = X_{\text{VC}} - X_{\text{HC}} = d,
$$
  
\n
$$
DC = S_{12} + V_{\text{VC}}\tau + S_{22}.
$$
\n(3.3)

3.3. Определение "треугольника  $\tau$ " при начальной  $Z_{\text{HC}}$ , меньшей на-<br>чальной  $Z_{\text{VC}}$ . Геометрическое представление задачи показано на рис. 6.

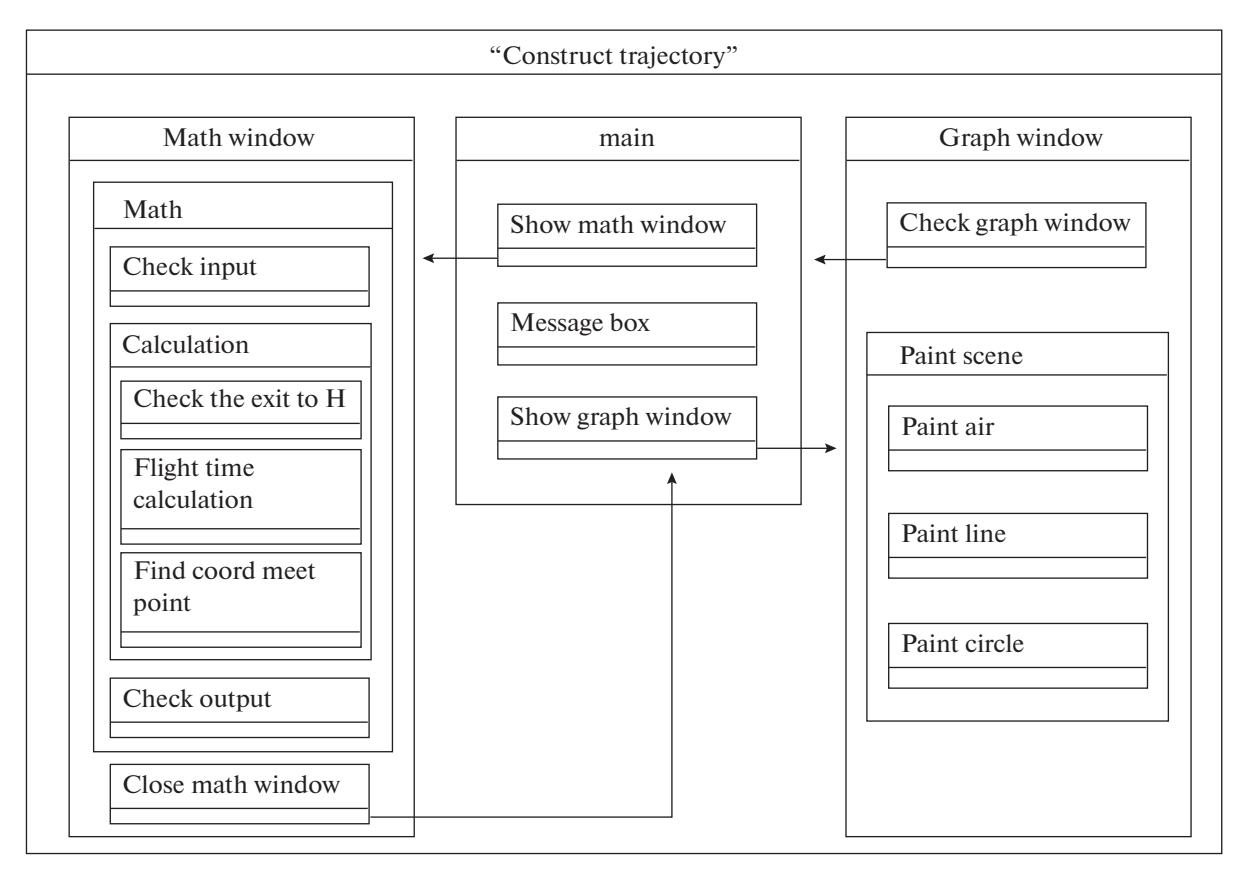

Рис. 7. Диаграмма взаимодействия объектов десктопного приложения

Из прямоугольного треугольника ACD, учитывая  $AC^2 = AD^2 + DC^2$ , находим:

$$
AC = (S_1 + S_2) + V_{HC}\tau,
$$
  
\n
$$
AD = X_{yc} - X_{HC} = d,
$$
  
\n
$$
DC = S_{12} + V_{yc}\tau + S_{22} + Z_{yc} - Z_{HC}.
$$
\n(3.4)

3.4. Определение времени полета ИС на заданной "полке". Для всех ва-<br>риантов "треугольника т" справедливы единые формулы расчета коэффициентов соответствующего квадратного уравнения  $a\tau^2 + b\tau + c = 0$ :

коэффициент при  $\tau$ 2:  $[V_{\text{HC}}^2 - V_{\text{VC}}^2]$ ,

козффициент при т1: 
$$
[2(S_1 + S_2)V_{\text{HC}} - 2[S_{11} + S_{12} + Z_{\text{VC}} - Z_{\text{HC}}]V_{\text{VC}}]
$$
,

козффициент при 
$$
\tau^0
$$
:  $[(S_1 + S_2)^2 - [S_{11} + S_{12} + Z_{\text{VC}} - Z_{\text{HC}}]^2 - [X_{\text{VC}} - X_{\text{HC}}]^2]$ .

Напомним, что в зависимостях (3.1)-(3.4),  $V_{\text{HC}}$  - скорость полета ИС на заданной "полке", а наименьший положительный корень квадратного уравнения  $\tau_0$  определяет время полета ИС на "полке".

Тогда время полета ИС до встречи с УС

$$
T_{\text{bctpequ}} = \Delta t_1 + \tau_0 + \Delta t_2, \tag{3.5}
$$

координаты точки встречи ИС с УС

$$
X_{\text{T.B}} = X_{\text{VC}},
$$
  
\n
$$
Z_{\text{T.B}} = Z_{\text{VC}} + V_{\text{VC}} T_{\text{scroeyu}},
$$
\n(3.6)

длина проекции траектории ИС на горизонтальную плоскость

$$
L_{\text{BCTPEYH HCC,VC}} = S_1 + V_{\text{mOLKH}^2 \text{ HCC}} \tau_0 + S_2. \tag{3.7}
$$

#### ГАЛИХАНОВ и др.

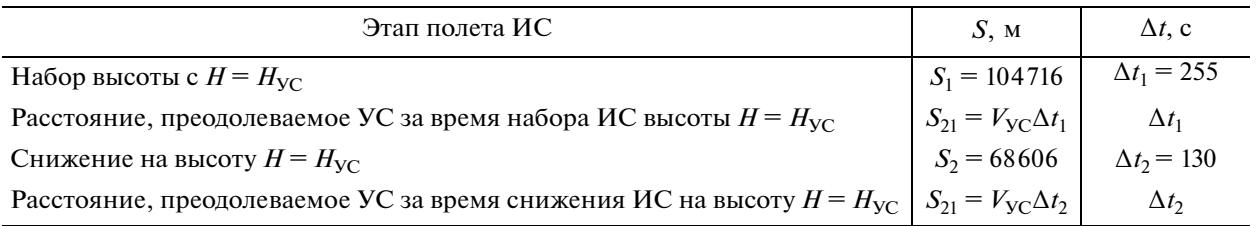

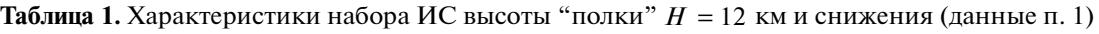

112

**Таблица 2.** Варианты различного расположения начального положения УС относительного одного и того же начального положения ИС (различные "треугольники τ")

| Вариант | Самолет   | $\boldsymbol{X}$ | Ζ    |     |     |
|---------|-----------|------------------|------|-----|-----|
|         |           | M                |      | M/C |     |
|         | ИС        | 1000             | 4000 | 583 |     |
|         | <b>YC</b> | 400000           | 2000 |     | 200 |
| П       | ИС        | 1000             | 4000 | 583 |     |
| Н       | УC        | 400000           | 4000 |     | 200 |
| III     | ИС        | 1000             | 4000 | 583 |     |
| Ш       | УC        | 400000           | 7000 |     | 200 |

**4. Результаты имитационного моделирования решения задачи конструирования траектории встречи для** базы знаний БОСЭС – "Возврат в строй". В качестве основного инструмента отработки предложенного алгоритма было выбрано имитационное моделирование [3]. В рамках этого подхода был разработан ПМК, где ключевое место в решении задачи конструирования траектории отводится фрагменту десктопного приложения "Конструирование траектории встречи" для базы знаний БОСЭС — "Возврат в строй  $\tau$ ".

Десктопное приложение<sup>1</sup> реализовано на языке программирования *C*++ (стандарт 2014 г.) с использованием кроссплатформенной библиотеки *Qt*. На рис. 6 приведена диаграмма взаимодействия основных объектов десктопного приложения. На рис. 7 "Math window" – компонент интерфейса, обеспечивающий работу с входными данными и расчет выходных параметров, "Graph window" – компонент интерфейса, обеспечивающий построение "Профиля полета" и "Маршрута полета", согласно полученным в "Math window" параметрам, "main" – компонент, связывающий работу "Math window" и "Graph window" в параллели и независимо друг от друга, "Calculation" – класс, отвечающий за выполнение расчетов по приведенному в разд.  $1-3$  алгоритму; "Check the exit to H" – блок проверки возможности выхода ИС на "полку"; "Flight time calculation" – блок расчета времени полета ИС на "полке"; "Find coord meet point" – блок расчета координат точки встречи; "Check input" – блок проверки возможности выхода ИС на "полку"; "Check output" – блок проверки возможности выхода ИС на "полку"; "Paint scene" – класскомпоновщик объектов, входящих в графики "Профиля полета" и "Маршрута полета"; "Paint air" – блок, формирующий объект сцены "самолет" с заданными координатами и передающий сформированный объект на компоновку; "Paint line" – блок, формирующий объект сцены и передающий сформированный объект на компоновку; прямая, соединяющая две точки с заданными координатами; "Paint circle" – блок, формирующий объект сцены "точка" с заданными координатами и передающий сформированный объект на компоновку; "Message box" – класс, формирующий информационное послание пользователю о выполнении выбранного действия.

Исходя из построенной диаграммы взаимодействий выделено три основных блока математики фрагмента "Конструирование траектории встречи":

1) "Проверка возможности выхода на заданную  $H_{\text{``now}}$ " ис";

2) "Расчет времени полета ИС на заданной "полке"";

<sup>1</sup> *Десктопные приложения* – это полнофункциональные программы, которые работают вне зависимости от других приложений и требуют наличие оператора. Для их работы необходимы достаточные аппаратные ресурсы компьютера, само приложение и набор функций для работы с приложением.

#### КОНСТРУИРОВАНИЕ ТРАЕКТОРИЙ ВСТРЕЧИ 113

| Вариант     | Время полета ИС до<br>встречи с УС<br>$T_{\text{BCTPEVII}}$ , C | Координаты точки<br>встречи $x_{\text{t},\text{b}}$ , м, $z_{\text{t},\text{b}}$ , м | Длина проекции<br>траектории ИС на<br>горизонтальную<br>плоскость $L_{\text{acupequ}}$<br>MC, YC, M | Время расчета, мс |
|-------------|-----------------------------------------------------------------|--------------------------------------------------------------------------------------|----------------------------------------------------------------------------------------------------|-------------------|
|             | 860.067                                                         | $x = 400000$ ,                                                                       | 450869                                                                                              | ~10.84            |
|             |                                                                 | $z = 174013$                                                                         |                                                                                                    |                   |
| $_{\rm II}$ | 861.852                                                         | $x = 400000$ ,                                                                       | 451910                                                                                              | ~10.68            |
|             |                                                                 | $z = 176370$                                                                         |                                                                                                    |                   |
| Ш           | 864.547                                                         | $x = 400000$ ,                                                                       | 453481                                                                                              | ~16               |
|             |                                                                 | $z = 179909$                                                                         |                                                                                                    |                   |

**Таблица 3.** Результаты расчета вариантов начального расположения ИС и УС, указанных в табл. 2

3) "Расчет координат точки встречи и длина проекции траектории ИС на горизонтальную плоскость".

В блоке 1 конструируется траектория встречи ИС с УС без выхода ИС на "полку": полет ИС на высоте УС со скоростью на заданной "полке"  $V$ <sub>"полки" ИС</sub>. Определяется длина траектории истребителя сопровождения  $L_{6e3}$  "полки" ИС:

в формулах разд. 3.4 обнуляются  $S_1 + S_2 = 0$ ,  $S_{21} + S_{22} = 0$ ,

из квадратного уравнения определяется время  $\tau_0$  полета  $HC,$ 

находится длина  $L_{\text{6e3}^{\text{th}}$ полки" ИС  $= V_{\text{4ro5}$ ки" ИС $\tau$ .

Строить траекторию ИС с заданной полкой возможно, если  $L_{\text{6e3}^{\text{th}}}$ <sub>ис</sub> >  $(S_1 + S_2)$ . В этом случае переходим на следующий блок программы. В противном же случае выдается сообщение, сигнализирующее о невозможности выхода на "полку".  $L_{\rm 6e3"nonки" MC}$  >  $(S_1 + S_2)$ 

В блоках 2 и 3 реализованы расчеты по приведенным в разд. 3.4 зависимостям.

| <b>MATH WINDOW</b> |        |                        | о         |  |
|--------------------|--------|------------------------|-----------|--|
| <b>INPUT</b>       |        | <b>OUTPUT</b>          |           |  |
| $V$ is, $M/c$      | 583    | $T$ find, $c$          | 860.067   |  |
| V_ys, M/c          | 200    | L find, M              | 450869    |  |
| S_1, M             | 104716 | $x$ find, $M$          | 400000    |  |
| S 2, M             | 68606  | z find, M              | 174013    |  |
| $t$ 1, c           | 254    | T work, MC             | 1330265   |  |
| $t$ 2, c           | 130    |                        |           |  |
| H, M               | 12000  | Work!                  |           |  |
| $X$ is, $M$        | 1000   |                        | Graphics! |  |
| Z is, M            | 4000   |                        |           |  |
| X_ys, M            | 400000 | Save result on GitHUB! |           |  |
| Z_ys, M            | 2000   | Save result on PC!     |           |  |

**Рис. 8.** Таблица исходных данных

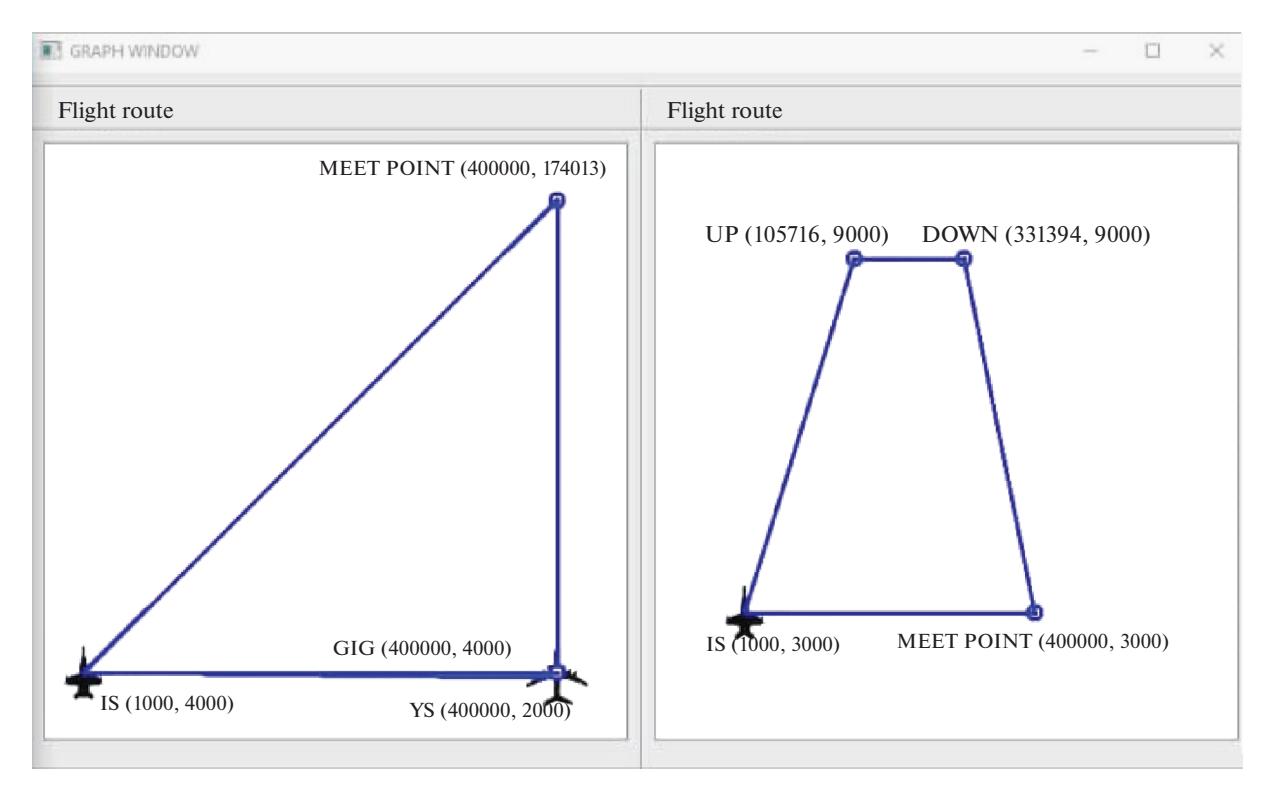

**Рис. 9.** Траектория встречи ИС с УС (слева) и профиль полета ИС (справа)

Для конструирования траектории требуются следующие исходные данные:

расположение ИС и УС: координаты  $X_{\text{HC}}$ ,  $Z_{\text{HC}}$ ,  $X_{\text{VC}}$ ,  $Z_{\text{VC}}$  в описанной выше системе координат, высота ИС и высота УС и его скорость  $V_{\text{VC}}$ ,

заданная высота "полки"  $H_{\text{``полки''}}$  ис и скорость  $V_{\text{``полки''}}$  ис,

полученная с летного эксперимента характеристика этапа набора ИС высоты *H*"полки" ИС:  $S_1$ ,  $\Delta t_1$ ,

найденная с летного эксперимента характеристика этапа снижения ИС с высоты  $H_{\text{mongau}}$ <sub>ис</sub> до высоты полета УС:  $S_2$ ,  $\Delta t_2$ .

Результатами работы десктопного приложения являются:

время полета ИС до встречи с УС 7<sub>встречи</sub>,

координаты точки встречи *X*т.в, *Z*т.в,

длина проекции траектории ИС на горизонтальную плоскость  $L_{\textnormal{\tiny{Bcrpeun\, MC, \, VC}}}$  .

Эксперимент проводился на персональном компьютере с техническими характеристиками: оперативное запоминающее устройство: 12 Гб; центральный процессор: *Intel® Core™ i*5-7200*U CPU @* 2.50*GHz* × 4; графический процессор: *Mesa Intel® HD Graphics* 620 (*KBL GT*2).

Пример конструирования траектории встречи ИС с УС с "полкой" на  $H = 12$  км приведен в табл. 1 и 2.

Результаты расчета вариантов начального расположения ИС и УС с помощью сформированного десктоп приложения представлены в табл. 3.

На рис. 8 представлены исходные данные для расчета траектории встречи (рис. 9). Заметим, что изображенные на рис. 9 траектории встречи и профили полета сохраняют горизонтальный и вертикальный масштабы независимо друг от друга.

**Заключение.** Разработан новый алгоритм "Конструирования траектории встречи" в базе знаний бортовой оперативно-советующей экспертной системы этапа полета, обеспечивающий расчет траектории до момента встречи носителя БОСЭС с прямолинейно летящим самолетом, скорость которого меньше скорости полета носителя БОСЭС. Данный алгоритм отличается от существующих отсутствием итерационной процедуры определения момента "схода с "полки"" и не содержит аналитической модели носителя БОСЭС на этапах "подъем" и "спуск", что значительно упрощает его реализацию. Вместо аналитической модели носителя в базу знаний БОСЭС включается специальная база данных (*S*, ∆*t*) конкретного носителя этой БОСЭС, определенные для характерных для него значений  $H_{\text{\tiny{``no}}{}_{\text{\tiny{IKH}}}},\,V_{\text{\tiny{``no}}{}_{\text{\tiny{IKH}}}}$ и различных наборов условий начала участка набора (*V*, *H*) и условий окончания участка спуска (*V*, *H*).

Создан ПМК моделирования, на котором получены характеристики траекторий встречи (время полета до момента встречи, координаты точки встречи; длина проекции траектории на горизонтальную плоскость), подтверждающие работоспособность во всех возможных вариантах расположения УС и ИС и обосновывающие возможность применения предложенного алгоритма.

## СПИСОК ЛИТЕРАТУРЫ

- 1. *Федунов Б.Е.* Бортовые интеллектуальные системы тактического уровня для антропоцентрических объектов (примеры для пилотируемых летательных аппаратов). М.: ДеЛибри, 2018. 246 с.
- 2. *Гревцов Н.М., Перчиц С.Н., Федунов Б.Е., Юневич Н.Д.* Интеллектуальная поддержка командира группы истребителей сопровождения при решении им задачи возврата части группы, отразившей атаку истребителей противника // Изв. РАН. ТиСУ. 2018. № 4. С. 139–152.
- 3. ГОСТ Р 58048-2017 "Трансфер технологий. Методические указания по оценке уровня зрелости технологий". Введ. 2018-06-01. М.: Стандартинформ, 2018. 42 с.